#### LES LOGICIELS LOGIQUEMENT LIBRES

Montpel'libre est un Groupe d'Utilisateurs GNU/Linux et Logiciels Libres qui promeut les logiciels libres, la culture libre et les biens communs.

Montpel'libre se trouve à la jonction des secteurs d'activités du numérique, des industries créatives, de l'économie sociale et solidaire, de la responsabilité sociale et environnementale, du développement Montpel'libre durable, de la recherche et formation ainsi que de l'éducation populaire.

Elle s'adresse à l'informaticien comme au novice, au particulier comme au professionnel ou à l'étudiant et à un public de tout âge.

Montpel'libre exerce des activités multiples autour de six pôles : 1.Permanences, 2.Ateliers, 3.Conférences / Formations / Expertise, 4.Événementiel, 5.Technique / Sécurité 6.Publication. Elle s'articule autour de plusieurs groupes de travail : Quatre Libertés, GNU/Linux, Groupao 2&3d, Jerryparty Emmabuntüs, Framagroupie, Cabalhérault Wikipédia...

Les logiciels libres se fondent sur 4 libertés : la liberté d'utiliser le logiciel, la liberté de copier le logiciel, la liberté d'étudier le logiciel, la liberté de modifier le logiciel et de redistribuer les versions modifiées.

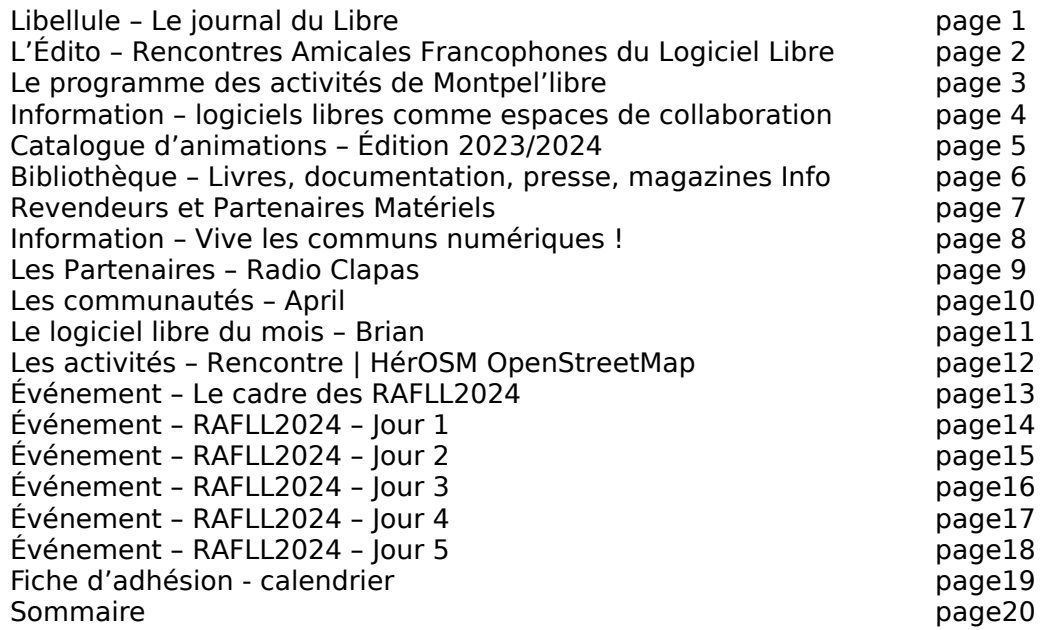

Rédacteur en chef Pascal Arnoux, rédaction et relecture Myriam Criquet, illustrateurs Antoine Bardelli, André Vaz, Moussa Coulibaly, crédit photo Jeffrey Betts. Ne pas jeter sur la voie publique

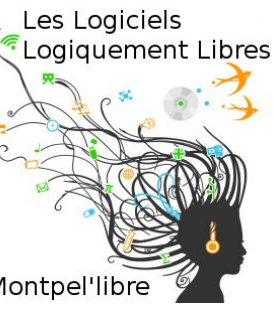

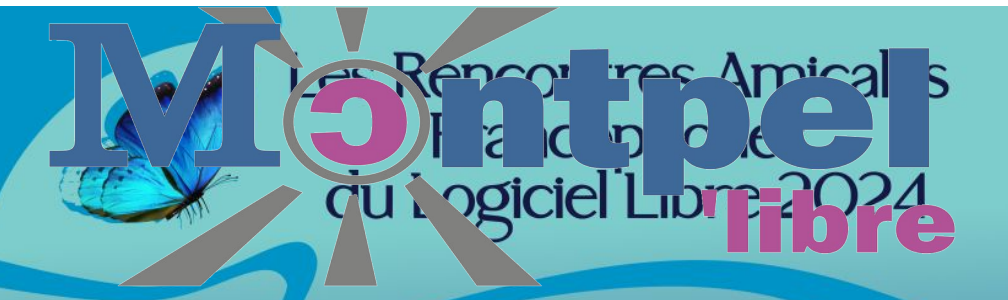

Philosophie, développement<br>et usage des logiciels libres en Francophonie Du 20 au 24 mars 2024 de I4h00 à 20h00 UTC+1

**J** Éducation, Enseignement et Recherche Conomie Sociale et Solidaire Développement Durable *<u>s</u>* Jerryparties Maphathon

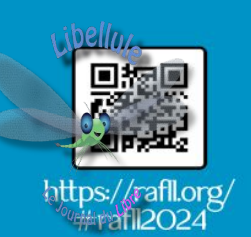

**N°180 – Mars 2024 Édition mensuelle Le journal du Libre Valeur : 2,00€ Prix : Gratuit**

# [ÉDITO]

## Rencontres Amicales Francophones du Logiciel Libre quatrième édition

Les Rencontres Amicales Francophones du Logiciel Libre succèdent aux Rencontres Afrique France du Logiciel Libre, qu'elles avaient aussi conçues et pilotées pendant 3 ans, car leur cadre géographique s'élargit et inclut désormais la Belgique, le Québec et la Suisse.

Comme elles, ce sont 5 jours d'échanges en mode hybride, à la fois en présentiel et en distanciel, sur la philosophie, le développement et l'usage du Logiciel Libre et des communs numériques en Afrique et en France et plus largement dans le monde francophone.

Journée après journée, elles permettent, du mercredi au dimanche, un partage de connaissances sur :

- jour 1 L'Éducation aux usages du numérique, l'Enseignement, la Recherche et le Logiciel Libre
- jour 2 Rencontre des libristes et des acteurs de l'Économie Sociale et Solidaire
- jour 3 Logiciels Libres et Développement Durable
- jour 4 Numérique durable et responsable
- jour 5 Réalisations participatives, citoyennes et solidaires

Elles réunissent désormais plusieurs pays : Algérie, Belgique, Bénin, Cameroun, Côte d'Ivoire, France, Mali, Maroc, Niger, Québec, Sénégal, Togo, Tunisie ainsi que des institutions internationales : UNESCO, AFD, OIF.

L'édition 2024 a lieu à la fois en présentiel et à distance, afin de partager les expériences : conférences, ateliers, tables rondes, contributions, se succèdent depuis Montpellier en France, qui en est le point de convergence, du mercredi 20 au dimanche 24 mars 2024 ainsi que depuis l'Étranger, à Abidjan, Bejaïa, Dakar, Lomé, Meknès, Montpellier, Ouagadougou, Niamey, Sfax.

Cet événement débute, le mercredi, par une journée consacrée à la jeunesse, suivie d'une journée consacrée à l'entrepreneuriat dans l'Économie Sociale et Solidaire et le logiciel libre, puis une journée sur les Objectifs du Développement Durable et le logiciel libre, et s'ouvre à un week-end sur des activités collaboratives : jerryparty le samedi, cartopartie et mapathon le dimanche.

Plus d'informations sur cette page :<https://rafll.org/>

# [CALENDRIER]

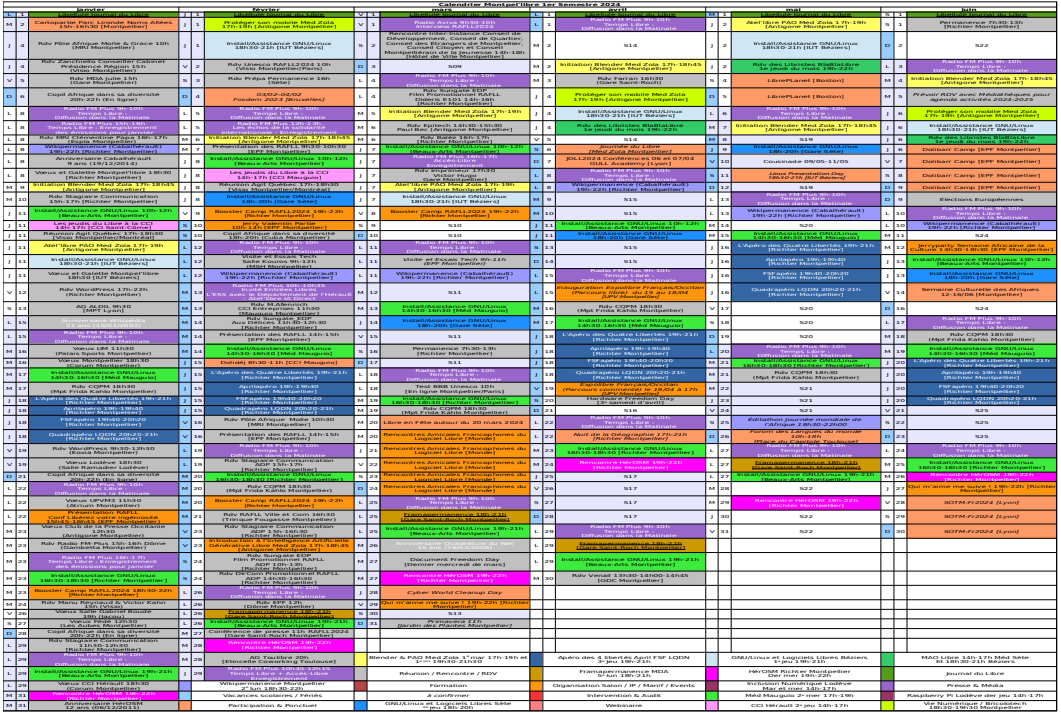

https://montpellibre.fr/stock/documents/Calendriers/Cal1Sem24.pdf

## ---------------------------------------------------------------------------------------------------- [ADHÉSION]<br>Adhésion particulier et famille :

Tél : Ville : | Fondation nom :

**Adhésion particulier et famille : | Adhésion structure (rayer la mention inutile) :**<br>Nom : | Association loi de 1901 nom : Nom : Prénom : | Association loi de 1901 nom :<br>Tél : | Fondation nom : | Fondation nom : Entreprise forme et dénomination :  **|** Collectivité nom et service : Référent (nom, prénom) : | Adresse : Ville : Mail:

Adhésion pour un an. Je règle ce montant par chèque à l'ordre de Montpel'libre. Ou par virement sur le compte bancaire suivant :

Domiciliation : CRÉDIT AGRICOLE Caisse Régionale du Languedoc Code Banque : 13506 | Code Guichet : 10000 N° de Compte : 03824470000 | Clé RIB : 18 IBAN : FR76-1350-6100-0003-8244-7000-018 Code BIC/swift : AGRIFRPP835

Rappel du barème de cotisation : Chômeur et Étudiant : 10€, Autre personne physique : 20€, Famille : 30€, Association : 30 à 100€, Entreprise : moins de 10 salariés : de 30 à 100€, entre 10 à 50 salariés : de 100 à 350€, plus de 50 salariés : au-delà de 350€, Collectivités : 200 €.

Je déclare avoir pris connaissance des statuts de l'association et être en accord avec ceux-ci. Fait à : le / /2024 À renvoyer à : Montpel'libre 9, rue de la Poésie 34000 Montpellier. contact@montpellibre.fr http://montpellibre.fr +33.6.47.85.59.42 contact@montpellibre.fr http://montpellibre.fr +33.6.47.85.59.42<br>19

# [ÉVÉNEMENT] RAFLL2024 – Jour 5

#### **RÉALISATIONS PARTICIPATIVES, CITOYENNES ET SOLIDAIRES**

### **Dimanche 24 mars**

**14h00-14h30** (UTC+1) Conférence

Initiation à la contribution OpenStreetMap.

Intervenant : Nicolas MOYROUD Géomaticien au SDIS34, animateur d'HérOSM : groupe de travail OSM de Montpel'libre, membre du Conseil d'Administration d'OSM France.

### **14h45-15h15** (UTC+1) Conférence

Panoramax, plateforme libre pour photo-cartographier les territoires. Intervenant : Nicolas MOYROUD Géomaticien au SDIS34, animateur d'HérOSM : groupe de travail OSM de Montpel'libre, membre du Conseil d'Administration d'OSM France.

### **16h30-17h00** (UTC+2) Formation

Initiation à l'édition OpenStreetMap avec JOSM. Intervenant : Ibrahima Sory DIALLO CartONG France.

### **17h00-18h45** (UTC+1) Mapathon

Cartographie humanitaire.

Intervenants : CartoONG HOTOSM, GéOSM, HérOSM, Médecins Sans Frontière, Missing Maps, OSM Côte d'Ivoire, OSM France, OSM Guinée, OSM Mali, OSM Niger, OSM Togo.

## **19h00-19h45** (UTC+1) Plénière de clôture

À Abidjan, Béjaïa, Dakar, Lomé, Meknès, Niamey, Montpellier, Montréal, Ouagadougou, Québec et Sfax ainsi que les participants des autres villes qui le souhaitent, échangent sur l'édition 2024 des Rencontres Amicales Francophones du Logiciel libre et lancent des pistes de réflexions pour la prochaine édition.

Intervenants : Ouvert à toutes et à tous.

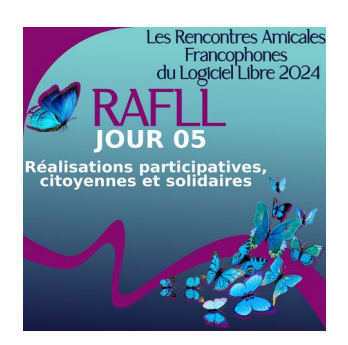

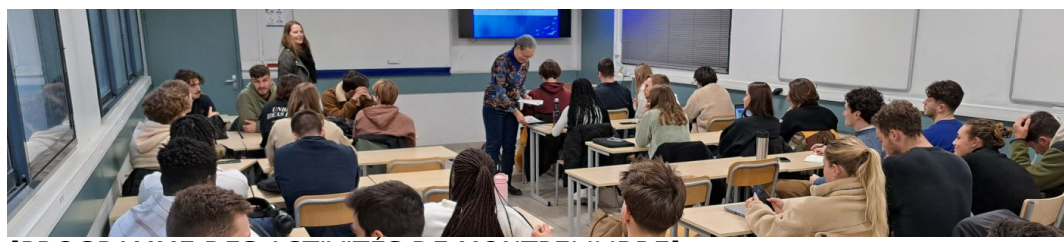

### [PROGRAMME DES ACTIVITÉS DE MONTPEL'LIBRE]

Pour le mois de mars 2024

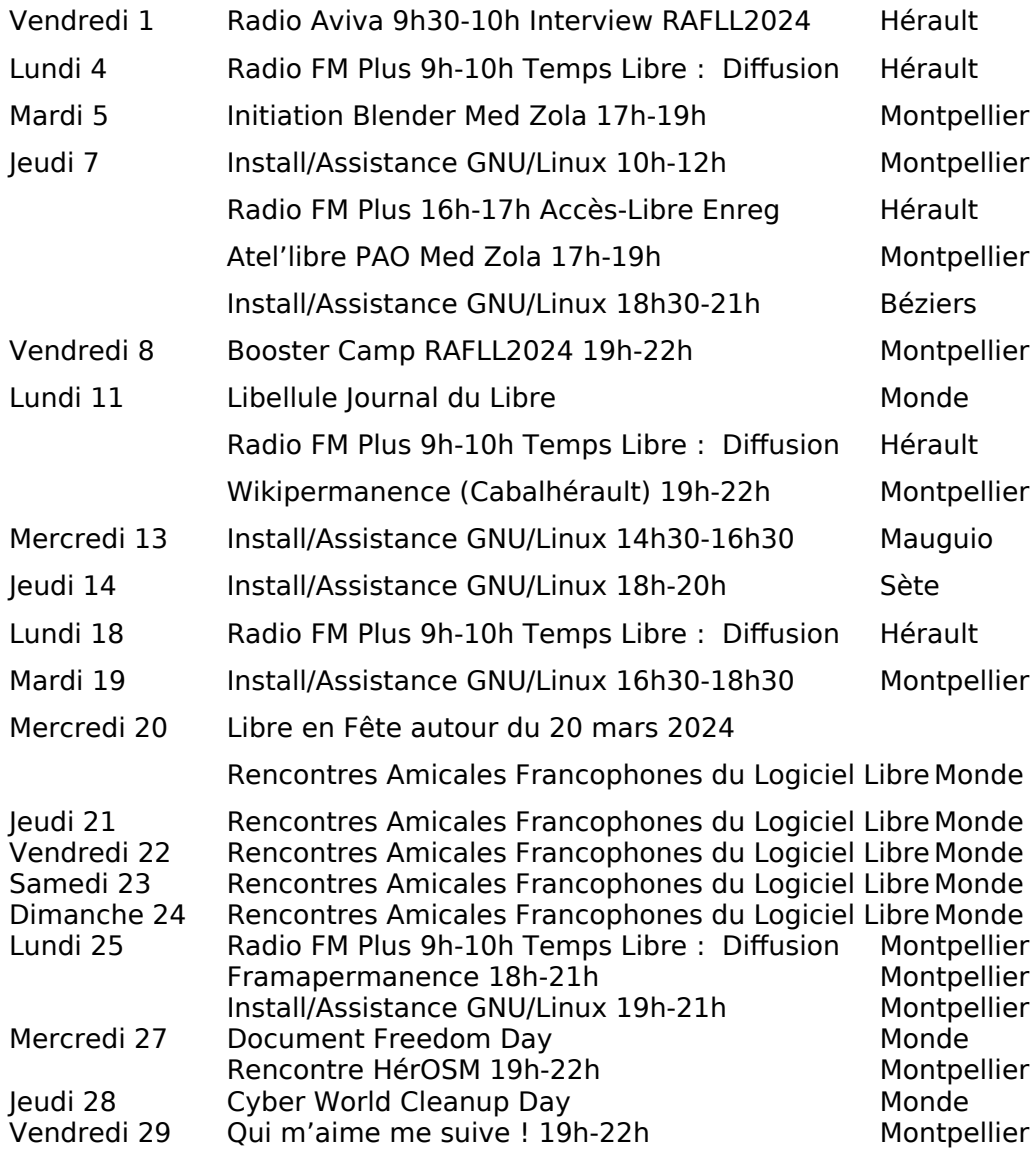

# [COMMUNAUTÉ]

## Les logiciels libres comme espaces de collaboration

La mutualisation doit devenir le pilier du soutien de l'État pour les logiciels libres. Bastien Guerry, responsable de la mission logiciels libres de la Direction interministérielle du numérique, explique comment cultiver la collaboration dans la stratégie de l'État au service des logiciels libres.

#### Qu'est ce que la mission logiciels libres ?

Au départ, la mission avait une forte valeur symbolique, incarnant l'engagement de l'État en faveur des logiciels libres et de leur diffusion via une structure identifiable par tous

La mission logiciels libres a été créée pour répondre au besoin de coordonner l'action publique en matière de logiciels libres. En France, il existe une pratique des logiciels libres assez solide du côté des administrations et collectivités. Mais elle reste le fait d'initiatives fragmentées, avec des efforts dispersés qui entravent la promotion d'une culture partagée du libre. L'écosystème français du libre a exprimé le besoin d'une animation interministérielle pour piloter une stratégie globale de promotion des logiciels libres au sein de l'État.

Quelles stratégies l'État doit adopter pour institutionnaliser efficacement les logiciels libres ?

Ce n'est pas en écrivant une ligne de code que nous résolvons les problèmes, mais en mettant en avant les gains sociaux à travailler collectivement autour d'un logiciel.

Quels défis l'État doit-il encore surmonter pour faciliter la diffusion et la compréhension des logiciels libres ?

Il faut absolument diffuser une culture du numérique et de l'informatique

J'aimerais qu'on examine de près les dépenses informatiques de l'État en répertoriant les montants des contrats passés avec des logiciels propriétaires, les augmentations de ces dépenses, ainsi que les investissements dans les logiciels libres. Nous avons soulevé la question des logiciels libres comme une préoccupation et une question politique majeure, mais nous ne l'avons pas encore étudiée de manière objective. Nous n'avons jamais calculé la facture totale, alors que c'est une étape essentielle. Cette évaluation nous permettrait de souligner que si les ressources allouées aux logiciels libres ne sont pas orientées vers la mutualisation, elles équivaudront en fin de compte à des dépenses dans des modèles propriétaires.

Lire la suite : https://cnnumerique.fr/les-logiciels-libres-comme-espaces-decollaboration-echange-avec-bastien-guerry collaboration au sein du groupe.

[ÉVÉNEMENT] RAFLL2024 – Jour 4

### **NUMÉRIQUE DURABLE ET RESPONSABLE**

**Samedi 23 mars**

#### **14h00-14h45** (UTC+1) Conférence

L'utilisation de Linux pour le réemploi et la formation. Intervenants : Patrick fondateur d'Emmabuntüs et Yves COLLECTIF EMMABUNTÛS.

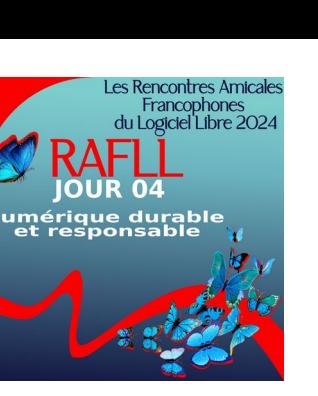

### **15h00-16h45** (UTC+1) Jerryparty

Reconditionnement et réemploi de matériels informatiques. Intervenants : Pascal ARNOUX Président de Montpel'libre, Myriam CRIQUET Présidente d'API : Action of Public Interest, Micheal DJAN Directeur Général d'Allo Docteur PC, Elagbe Kwakutse DZAHINI Président de Youthlead, Modou NGOM électronicien de formation, fondateur de Senfablab, Emmanuel ROGER Entrepreneur et Montpel'libriste,

### **17h00-17h45** (UTC+1) : Conférence

Une solution bureautique libre, des formats ouverts. Intervenant : Régis PERDREAU Président association la Mouette qui s'occupe du projet francophone LibreOffice.

#### **18h00-18h45** (UTC+1) : Présentation

Accompagnement en transition numérique éthique. Intervenant : Clément THOMAS Open Tech Therapy Clément THOMAS précédemment Technicien Informatique expérimenté en Qualité Logicielle.

#### **19h00-19h45** (UTC+1) : Conférence

L'informatique écoresponsable, c'est possible !!! Intervenante : Sylvie DROUET Collectif Wikilibriste.

## **20h30-23h00** (UTC+1) Repas du Libre

Le Dôme

Cuisine familiale et traditionnelle du marché

# [ÉVÉNEMENT] RAFLL2024 – Jour 3

#### **JOUR 3 - LOGICIELS LIBRES ET DÉVELOPPEMENT DURABLE**

### **Vendredi 22 mars**

### **14h00-14h45** (UTC+1) Conférence

Semailles numériques : Essor et défis de la communauté Wikimédia en Afrique. Intervenante : Florence DEVOUARD Présidente d'honneur de Wikimedia et Fondatrice de Wiki in Africa.

### **15h00-15h45** (UTC+1) Conférence

Gestion de la Qualité Hygiène Sécurité et Environnement avec DigiRisk. Intervenant : Laurent MAGNIN Co-fondateur de la société Evarisk.

### **16h00-16h45** (UTC+1) Table ronde

Édition professionnelle des logiciels à code ouvert et numérique responsable : les atouts.

Intervenants : Cyrille MALTOT Président & Directeur Général chez Synairgis, François NOLLEN Ingénieur en chef chez SNCF Connect, Didier BALAGUER Président CINOV Digital.

### **17h00-17h45** (UTC+1) Présentation

Logiciels libres et open source : vers un numérique plus libre et collaboratif. Intervenant : Bekaye CISSE Internet Society Chapitre du Mali.

### **18h00-18h45** (UTC+1) Conférence

L'innovation frugale avec les Logiciels Libres pour la transformation, de l'adversité en opportunités. Intervenant : Wilfried Ange ANANÉE ETI Entrepreneur.

## **19h00-19h45** (UTC+1) Conférence

Les modules indispensables pour un projet Drupal.

Intervenant : Cellou DIALLO Ingénieur Développement/Expert Drupal et fan des logiciels libres et open source, Secrétaire Général de Drupal France.

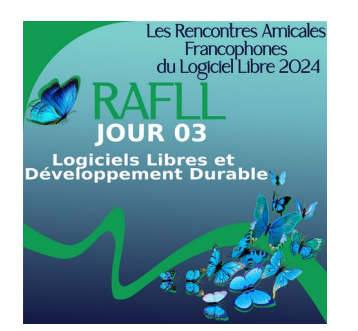

# [CATALOGUE D'ANIMATIONS] Édition 2023/2024

Vous trouverez sur cette page tous les atel'libres, événements, permanences, conférences, animations que nous proposons tout au long de l'année, ainsi que les activités susceptibles d'être organisées sur demandes.

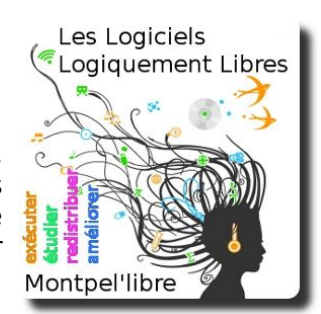

#### Les activités récurrentes :

- Aide, installation GNU/Linux à Béziers, Lodève, Mauguio et Montpellier.
- Modélisation et animation d'images 3D avec Blender à Montpellier.
- Accompagnement au numérique, démarches administratives à Lodève.
- Prise en main de publication assistée par ordinateur des logiciels Gimp, Inkscape, Scribus, Krita à Lodève et Montpellier.
- Permanence Wikipédia, à Montpellier.
- Enregistrer et publier son projet musical avec des logiciels libres de musique assistée par ordinateur à Béziers et Sète.
- Discussions autour des logiciels libres et des libertés numériques à Montpellier.
- Contributions et cartographies de cartes avec OpenStreetMap à Montpellier.
- Soirée pour se passer des GAFAM à Montpellier.
- Bien démarrer avec de Raspberry Pi Lodève.
- Permanence d'accompagnement des entreprises à l'utilisation de logiciels libres à Mauguio.
- Création artistique assistée par l'intelligence artificielle à Montpellier.

## Possibilités d'activités :

- Installparty, conseil, aide et installation du système GNU/Linux.

- Jerryparty, construire sois-même son ordinateurs avec des logiciels libres et un système GNU/Linux.

- Mapathon, cartographie participative en intérieur.
- Cartopartie, cartographie participative sur le terrain.
- Cinélibre, projection de film, documentaire avec débat.
- Opération Libre, événement citoyen et culturel, production de données en lien avec les collectivités.
- Wikicheese, Contribuer à l'enrichissement des pages Wikipédia.
- Autres, nous contacter.

# [BIBLIOTHÈQUE]

Livre Blanc : Open Source & Logiciels Libres Open Studio Ada & Zangemann : cfeditions.com Accessibilité web – accès libre – Éditions Eyrolles Apprendre et maîtriser Apache – Édition O'Reilly International Thomson Concrete5 – Réussir son site web avec Concrete5 – FYP Éditions CSS avancées vers HTML5 et CSS3 – Éditions Eyrolles Debian Lenny GNU/Linux – Cahiers de l'admin – Éditions Eyrolles Debian Squeeze GNU/Linux – Cahiers de l'admin – Éditions Eyrolles Formation à XML – Microsoft Press Guide d'autodéfense numérique GNU/Linux Magazine et GNU/Linux Pratique – Diamond Editions Hacker votre EeePC – accès libre – Éditions Eyrolles La 3D libre avec Blender, 4e édition – accès libre – Éditions Eyrolles Langage C – Micro Application PC Poche édition 1998 Les bases de l'administration système – Édition O'Reilly International Thomson Linux – Entraînez-vous sur les commandes de base, LINUX – Principes de base de l'utilisation du système – Éditions ENI Linux aux petits oignons Eyrolles Linux Coffret de 2 livres : Maîtrisez les commandes de base du système 3e éd Linux Identity – The best of Linux, 5 distributions Linux Linux Installation – Administration – Micro Application – PC100 % Pratique Linux Pratique HS – Linux Pratique HS 30 Raspberry PI Linux Red Hat 5.2 – Le Starter – CompusPress Linux+DVD – Software Press Login Magazines Marketing & Communication des Associations – Dunod Éditeur PHP et MySQL pour les nuls PHP5 & MySQL Formation Complète Technique – Micro Application Pratique de MySQL et PHP – Édition O'Reilly International Thomson Programmation OpenOffice.org et LibreOffice – Éditions Eyrolles Programmer en Java – Eyrolles Best Raspberry Pi – Niveau débutant – Linux Pratique Reprenez le contrôle à l'aide de Linux – Simple IT Scenari (3) La chaîne éditoriale libre – accès libre – Éditions Eyrolles Sintel – Blender Foundation – The Durian Open Movie Project 4 DVD SPIP 1.8 – accès libre – Éditions Eyrolles Tears of Steel – Blender Foundation – Projet Mango 4 DVD The Best of Linux – 5 distributions Linux – Linux Identity Ubuntu Administration d'un système Linux [2e édition] Ubuntu efficace – 6.06 – accès libre – Éditions Eyrolles Ubuntu efficace – 9.04 (3) – accès libre – Éditions Eyrolles Ubuntu Linux – Éditions ENI Unix Notions Fondamentales – PC Poche – Micro Application The C Programming Language (ansi C Version) Tcl/Tk précis & concis de Paul Raines DNS et BIND (troisième édition) Revolution in the Valley de Andy Hertzfeld The Unix programming environment de Kernighan & Pike The Elements of Computing Systems The Death of the Internet This Machine Kills Secrets Geekonomics Digital Disconnect Entreprise Security for the Executive

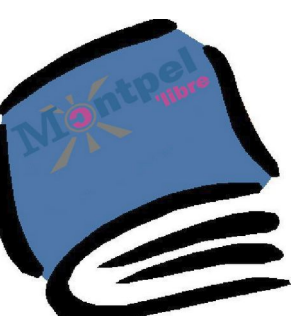

# [ÉVÉNEMENT] RAFLL2024 – Jour 2

**GINKYOBILOBA RENCONTRE DES LIBRISTES ET DES ACTEURS DE L'ÉCONOMIE SOCIALE ET SOLIDAIRE**

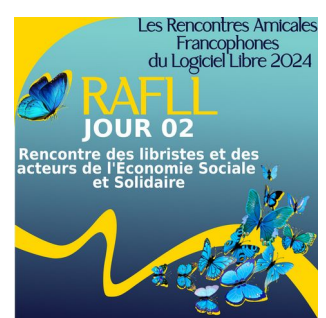

**Jeudi 21 mars**

#### **14h00-14h45** (UTC+1) Plénière

Plénière d'ouverture.

Intervenants : Son Excellence Abdourahmane KOITA, Consul Général du Sénégal à Marseille, Clare HART Vice Présidente Déléguée au Rayonnement international et Coopération européenne à la Métropole de Montpellier, Manu REYNAUD Ville apaisée, Ville respirable, Ville numérique à la Ville de Montpellier.

### **15h00-15h45** (UTC+1) Conférence

Les entreprises qui font du vrai Logiciel Libre sont par nature des acteurs de l'ESS.

Intervenant : Alexandre ZAPOLSKY, Président LINAGORA.

### **16h00-16h45** (UTC+1) Présentation

L'initiative Mia Tou Togo et le Togo Digital Awards. Intervenant : Ata Franck AKOUETE est un acteur engagé dans la promotion des données ouvertes et des logiciels libres au Togo.

**17h00-17h45** (UTC+1) Présentation Prix NTIC de la BPC. Intervenant : Michael Djan, Président Allo Docteur PC CGECI Academy.

### **18h00-18h45** (UTC+1) Table ronde

Rencontre des libristes et des acteurs de l'économie sociale et solidaire. Intervenants : Stéphane VAST Responsable Partenaires et Mutualisants chez LIBRICIEL SCOP, Cécilia MAYRAN, Cheffe de Projet à l'Adullact, animation de communauté autour du logiciel libre démarches simplifiées, Myriam CRIQUET Juriste en propriété intellectuelle, Modératrice.

### **19h00-19h45** (UTC+1) Présentation

Montpel'libristes et acteurs innovants de l'ESS. Prix Fonds Maif pour l'Éducation.

Intervenants : Pascal ARNOUX Président Montpel'libre, Myriam CRIQUET Secrétaire Générale Montpel'libre.

# [ÉVÉNEMENT] RAFLL2024 – Jour 1

### **ÉDUCATION, ENSEIGNEMENT ET LOGICIEL LIBRE**

### **Mercredi 20 mars**

**14h00-14h45** (UTC+1) Conférence introductive Présentation de l'événement et des lieux : Abidjan,

Béjaïa, Dakar, Lomé, Meknès, Montpellier, Niamey, Ouagadougou et Sfax. Intervenants : Pascal ARNOUX Président de Montpel'libre, Myriam CRIQUET Présidente d'API : Action of Public Interest, Micheal DJAN Directeur Général d'Allo Docteur PC, Elagbe Kwakutse DZAHINI Président de Youthlead, Modou NGOM électronicien de formation, fondateur de Senfablab,

### **15h00-15h45** (UTC+1) Présentation

Intelligence artificielle et éducation: visions et approches de l'UNESCO. Intervenante : Luisa FERRARA, responsable de projet adjointe au sein de l'unité pour la technologie et l'IA dans l'éducation, à l'UNESCO.

16h00-16h45 (UTC+1) Conférence Retour sur l'Intelligence Artificielle générative open source/open science.

Intervenant : Emmanuel ROGER Auto-entrepreneur et Montpel'libriste.

## **17h00-17h45** (UTC+1) Présentation

Ada & Zangemann, l'éthique du libre à l'ère du numérique mondial. Intervenants : Myriam CRIQUET, présidente Api : Action of Public Interest, et secrétaire générale de Montpel'libre et Salim MOKADDEM, philosophe et expert technique international MEAE, conseiller spécial du Président du Niger.

## **18h00-18h45** (UTC+1) Table Ronde

Retour d'expérience sur l'éducation aux usages du numérique, de l'enseignement, de la recherche en lien avec le logiciel libre. Intervenants : Alioune FALL Responsable informatique EPF Dakar, Ismaila DIOUF Chef de département Mathématique Informatique de l'UCAD, Mayoro DIOP Pr. en Chimie, Inspecteur Général de l'enseignement. Les Étudiants de l'EPF de Dakar.

## **19h00-19h45** (UTC+1) Présentation

Afrikalan : Des pingouins dans les écoles africaines. Intervenant : Julien MARIN Chef de projets dans le domaine de l'éducation et du numérique.

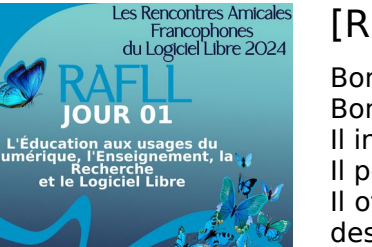

# [REVENDEURS MATÉRIELS]

Bon ou mauvais vendeur ? Bon vendeur :

Il indique le détail de tous les logiciels présents.

Il permet de lire les licences des logiciels avant l'achat. Il offre le choix d'acquérir ou non la licence d'utilisation des logiciels et des systèmes d'exploitation.

Il privilégie l'utilisation de matériels disposant de pilotes (drivers) et de logiciels libres.

Il certifie la compatibilité Linux des matériels vendus.

Vendeur moyen :

Il propose seulement une partie de ses produits selon nos bons critères (optionnels).

Il ne rembourse les logiciels qu'a posteriori et non dès l'achat.

Mauvais vendeur :

Il ne vous révèle pas quels logiciels sont vendus avec le matériel que vous achetez.

Il ne vous permet pas de lire, et d'accepter ou non, les licences des logiciels qui sont éventuellement vendus avec le matériel que vous achetez.

Il ne révèle pas le détail des prix.

Il vous dit que certains logiciels fournis avec le matériel, comme Microsoft Windows, sont gratuits.

Il refuse de déduire du prix total le prix des licences des logiciels dont vous ne voulez pas.

Il vous vend en réalité un Windows, mais ne vous le dit pas.

Suivant ces critères, voici les établissements locaux pouvant répondre à ces recommandations :

### Revendeurs :

AlloDocteur PC : Abidjan Côte d'Ivoire https://boutique-pc.ci/ Cévennes-Libres : tous les jeudis de 11h00 à 15h00, salle des mutuelles, bâtiment U, route de Mende, Université Paul-Valéry Montpellier. Emmaüs : La Vieille Cadoule 34130 Saint-Aunès http://emmaus-montpellier.fr/ Libre-Shop : 7, rue des Micocouliers 34150 Aniane – http://libre-shop.com/ Medialogik : 8, avenue du Pont Juvénal 34000 Montpellier info@medialogik.info Microlinux : 7, place de l'église 30730 Montpezat – http://www.microlinux.fr/

Revendeurs par Internet : Keynux : https://www.keynux.com/

Linux préinstallé : https://linuxpreinstalle.com/

Autre : 748, rue de la Vieille Poste Montpellier https://www.1001piles.com/

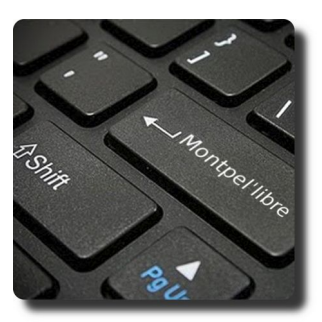

# [INFORMATION]

Vive les communs numériques !

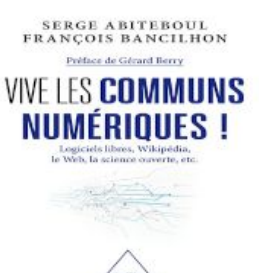

Logiciels libres, Wikipédia, le Web, la science ouverte, etc.

Depuis toujours, les humains ont su gérer collectivement des ressources, les partager. On parle alors de communs : des ressources partagées, gérées et entretenues par une communauté qui établit leurs règles d'utilisation.

Les communs trouvent dans le numérique une puissance incrovable, avec de superbes réussites comme les logiciels libres, Wikipédia, le Web, la science ouverte et de nombreuses autres. Pourquoi le numérique est-il si bien adapté aux communs ? D'abord, parce qu'un bien numérique est a priori non rival : sa consommation par un individu ne retire rien aux autres individus. Et puis parce que le numérique favorise des partages massifs de données, d'informations, de connaissances.

Toutefois, en dépit de leurs brillantes réussites, les modèles économiques des communs numériques sont parfois fragiles, leur gouvernance délicate, et la coexistence avec le monde du privé ne va pas sans frictions.

Richement illustré par de nombreux exemples, ce livre explique ce que sont les communs numériques, analyse leur viabilité économique et imagine leur futur.

Serge Abiteboul est chercheur en informatique à l'Inria, membre de l'Académie des sciences. Il est aussi l'éditeur et fondateur du blog Binaire du Monde. Il a été membre du Conseil national du numérique et du collège de l'Arcep.

François Bancilhon a d'abord été chercheur en informatique, notamment à l'Inria, à l'université Paris-XI et au MCC, à Austin, Texas. Puis il est devenu entrepreneur en cofondant et/ou en dirigeant plusieurs start-up du numérique en France et aux États-Unis.

[https://www.odilejacob.fr/catalogue/sciences/informatique/vive-les-communs](https://www.odilejacob.fr/catalogue/sciences/informatique/vive-les-communs-numeriques-_9782415007980.php)numeriques- 9782415007980.php#

# [ÉVÉNEMENT]

## Le cadre des Rencontres Amicales Francophones du Logiciel Libre 2024 :

• Les Rencontres Amicales Francophones du Logiciel Libre succèdent aux Rencontres Afrique France du Logiciel Libre, car leur cadre géographique inclut désormais la Belgique, le Québec et la Suisse.

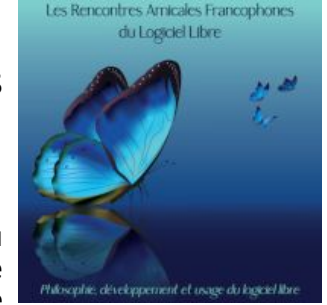

- Comme elles, ce sont 5 jours d'échanges en mode hybride, à la fois en présentiel et en distanciel, sur la philosophie, le développement et l'usage du Logiciel Libre et des communs numériques en Afrique et en France et plus largement dans le monde francophone.
- Elles existent depuis 2021 et réunissent désormais plusieurs pays : Algérie, Belgique, Bénin, Cameroun, Côte d'Ivoire, France, Mali, Maroc, Niger, Québec, Sénégal, Suisse, Togo, Tunisie ainsi que des institutions internationales : UNESCO, AFD, OIF.
- L'édition 2024 a lieu à la fois en présentiel et en distanciel, afin de partager les expériences : conférences, ateliers, tables rondes, contributions, se succèdent depuis Montpellier en France, qui en est le point de convergence, du mercredi 20 au dimanche 24 mars 2024 ainsi que depuis l'Étranger, à Abidjan, Béjaïa, Bruxelles, Cotonou, Dakar, Genève, Lomé, Meknès, Ouagadougou, Montréal, Niamey, Sfax.
- Cet événement débute, le mercredi, par une journée consacrée à la jeunesse, suivie d'une journée consacrée à l'entrepreneuriat dans l'Économie Sociale et Solidaire et le logiciel libre, puis une journée sur les Objectifs de Développement Durable et le logiciel libre, et s'ouvre à un week-end sur des activités collaboratives : jerryparty le samedi, mapathon le dimanche.

# **[LES ACTIVITÉS]** Rencontre | HérOSM OpenStreetMap

### **Description :**

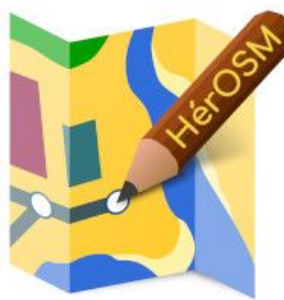

Ces rencontres mensuelles se veulent être des instants conviviaux pour faire un compte-rendu des activités du mois précédent, mais aussi pour présenter et prévoir des opérations et rendez-vous à venir que propose le

groupe HérOSM. Naturellement, elles sont également ouvertes à tout public, en présence et à distance.

Si vous avez des propositions de contributions n'hésitez pas à compléter la page dédiée :<https://herosm.fr/>

### **Contenu de la rencontre :**

- Contributions multiples et variées sur des points d'intérêts sur le département de l'Hérault ;
- Contributions sur la région Languedoc-Roussillon et plus largement sur la région Occitanie ;
- Propositions et poursuites de mapathons humanitaires souvent sur le thème des ressources en eau de territoires situés principalement en Afrique avec [CartONG](https://cartong.org/fr), [Missing Maps](https://www.missingmaps.org/fr/) et [Humanitarian OpenStreetMap](https://www.hotosm.org/) [Team](https://www.hotosm.org/) ;

### **Public visé :**

- Les contributeurs déjà actifs sur la plateforme OpenStreetMap, qui souhaitent rencontrer d'autres contributeurs et échanger sur leurs activités ;
- Les personnes intéressées par la cartographie collaborative et souhaitant découvrir comment contribuer à OpenStreetMap ;
- Les habitants du département de l'Hérault, de la région Languedoc-Roussillon ou plus largement d'Occitanie qui souhaitent contribuer à la cartographie de leur région ;

### **Objectifs de la rencontre :**

- Présenter les opérations et rendez-vous à venir proposés par le groupe HérOSM ;
- Encourager et faciliter les contributions multiples et variées sur des points d'intérêts et la production de données.

[https://montpellibre.fr/fiches\\_activites/Fiche\\_A5\\_002\\_Permanence\\_GNU-](https://montpellibre.fr/fiches_activites/Fiche_A5_002_Permanence_GNU-Linux_Montpellibre_20240113.pdf)Linux Montpellibre 20240113.pdf

# [LES PARTENAIRES]

Radio Aviva

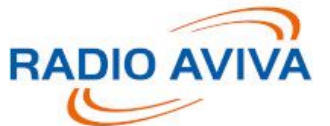

Les partenaires de Montpel'libre participent aux actions de promotion des logiciels libres, de la culture libre et des biens communs qui se trouvent à la jonction des secteurs d'activités du numérique, des industries culturelles et créatives, de l'économie sociale et

solidaire, de la responsabilité sociale et environnementale, du développement durable, de la recherche et formation de l'éducation scientifique ainsi que de l'éducation populaire,

En savoir plus sur https://radio-aviva.com/.

Radio locale indépendante et associative de Montpellier. Radio Aviva diffuse depuis ses studios du quartier des Beaux-Arts. Créée en 1982, la station agit comme un média très impliqué dans la vie locale, sociale, culturelle et sportive de la Région. Radio Aviva bénéficie d'une audience solide sur son territoire avec 50.000 auditeurs selon le dernier sondage Médiamétrie effectué entre janvier et juin 2014 et émet vers un bassin de population de plus de 500.000 personnes. Radio généraliste, la station diffuse des programmes à destination de public très large : Vie locale, Cinéma, Sports, Santé, Libre-antenne et Divertissement, Talk-Show… Elle est écoutée par deux cibles principales composées essentiellement de résidents de l'agglomération de Montpellier. Elle est répartie de la manière suivante : En journée, de 6 heures à 20 heures par un public composé de 30 ans et + La nuit, de 20 heures à 6 heures par un public essentiellement jeune, âgé de 13 à 40 ans. De très nombreux partenariats font de Radio Aviva un acteur clé de la communication sociale de proximité : Académie de Montpellier (Rectorat), l'ONISEP, Pôle Emploi, l'ARS, FNAC, les librairies Sauramps, les principales salles de théâtre et de concerts de la ville… sans oublier plus de 25 festivals chaque année. Depuis de nombreuses années, Radio Aviva a su développer sa proximité avec les auditeurs en proposant des rendez-vous « Services aux auditeurs » dans différents domaines : santé, consommation, environnement, droit, emploi et santé des animaux Enfin, la musique a également une place importante à l'antenne, avec la volonté de proposer une programmation musicale différente, dynamique et populaire. À l'antenne, retrouvez principalement une nouvelle scène française et internationale résolument pop toute la journée, de la musique électronique tous les soirs mais aussi de nombreux autres univers musicaux (Jazz, Musique Classique, Musique israélienne…). Radio Aviva a développé de nombreux partenariats avec des maisons de disques nationales.

# [LES COMMUNAUTÉS]

## April

Depuis déjà longtemps Montpel'libre est partenaire de l'April. Elle soutient ses actions, les encourage et les relaie sur Montpellier et la région Languedoc-Roussillon. Ainsi Montpel'libre a organisé de nombreuses manifestations et réunions à Montpellier dans le cadre d'activités proposée par l'April. L'April Camp Montpellier, le premier April Camp organisé

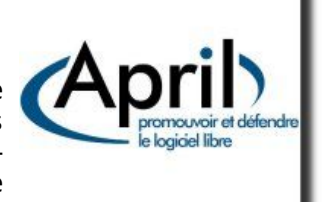

ailleurs qu'à Paris, des pique-niques de l'April, adoptez une académie, des campagnes du Pacte du Logiciel Libre à chaque élection, candidat.fr avec plusieurs signatures d'élus, des propositions d'activités pendant Libre en Fête, des relais des Revues de presse de l'April, des valeurs qu'elle porte et dernièrement. des Expolibres... Et bien sûr, sans oublier les Aprilapéros mensuels.

Pionnière du logiciel libre en France, l'April est depuis 1996 un acteur majeur de la démocratisation et de la diffusion du logiciel libre et des standards ouverts auprès du grand public, des professionnels et des institutions dans l'espace francophone. Elle veille aussi, dans l'ère numérique, à sensibiliser l'opinion sur les dangers d'une appropriation exclusive de l'information et du savoir par des intérêts privés.

### **Objectifs**

L'April a pour objectifs de :

- Promouvoir le logiciel libre auprès du grand public, des professionnels, des associations et des pouvoirs publics ;
- Sensibiliser le plus grand nombre aux enjeux des standards ouverts et de l'interopérabilité ;
- Obtenir des décisions politiques, juridiques et réglementaires favorables au développement du logiciel libre et aux biens communs informationnels ;
- Défendre les droits des utilisateurs et des auteurs de logiciels libres ;
- Favoriser le partage du savoir et des connaissances.

### Actions

- Sensibilise de nouveaux publics au logiciel libre
- Informe les élus et les décideurs politiques et promeut une législation progressiste en matière de NTIC, brevets et de droit d'auteur
- Participe à des comités de programme ou des jurys (« Solutions Linux », Paris Capitale du Libre, Trophées du Libre)
- S'implique dans l'organisation des Rencontres Mondiales du Logiciel Libre
- Noue des partenariats avec des institutions (Région Île de France, Caisse des Dépôts), des ONG (Fondation pour le Progrès de l'Homme), des établissements publics (Cité des Sciences, Université du Littoral)...

[LE LOGICIEL LIBRE DU MOIS] Brian

Le logiciel Brian est un simulateur de réseaux de neurones biologiques à impulsions, conçu pour faciliter le développement de nouveaux modèles. Depuis sa conception en 2007, il a évolué pour devenir avec sa version Brian 2 un logiciel « phare » en neurobiologie.

Brian, un simulateur de réseaux de neurones novateur

La recherche en neurosciences computationnelles repose sur des logiciels spéciaux pour simuler le fonctionnement du cerveau de manière précise et rapide. Cependant, la plupart de ces logiciels sont limités, car ils ne permettent que l'utilisation de modèles prédéfinis, limitant ainsi les questions de recherche. En revanche, le simulateur Brian adopte une approche novatrice en exprimant les modèles à l'aide d'équations mathématiques et d'unités physiques, permettant une extension facile pour interagir avec un code externe. Cela offre plus de flexibilité, permettant aux chercheurs et chercheuses d'explorer une variété de modèles sans sacrifier la facilité d'utilisation, la précision et la fiabilité du simulateur. En adoptant cette approche, le simulateur Brian a été l'un des premiers à utiliser la génération de code dans le domaine des neurosciences computationnelles, une méthode qui est maintenant largement adoptée.

Le logiciel a été utilisé par des équipes internationales pour mener des centaines d'études scientifiques, allant de la recherche fondamentale sur la dynamique du cerveau, la plasticité et la mémoire à des études biomédicales sur les mécanismes sous-jacents aux troubles cérébraux. Son utilisation s'étend au-delà de la communauté scientifique, touchant également le domaine de l'enseignement, pour un large spectre d'applications.

Le logiciel Brian distingué pour sa contribution en neuroscience

Le logiciel Brian a été nommé lauréat de la catégorie « Documentation » lors de la deuxième édition des Prix Science Ouverte du Logiciel Libre de la Recherche, décernés par le ministère de l'Enseignement supérieur et de la Recherche. Cette reconnaissance vient saluer les efforts de l'équipe de développement.

Les Prix science ouverte du logiciel libre de la recherche récompensent huit logiciels développés par des équipes françaises, mettant en lumière leur contribution à l'avancée de la connaissance scientifique et soulignant le caractère prometteur de leurs travaux.

Aller sur Brian : https://www.isir.upmc.fr/actualites/le-logiciel-brian-simulateurde-reseaux-de-neurones-au-soutien-de-la-recherche-en-neuroscience-depuis-15-ans/

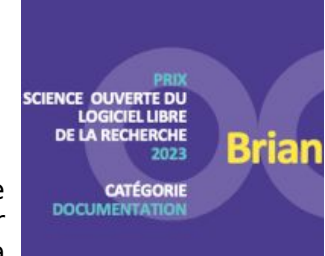